# **Buffer Overflows**

CSE 351 Summer 2018

#### **Instructor:**

Justin Hsia

#### **Teaching Assistants:**

Josie LeeNatalie AndreevaTeagan Horkan

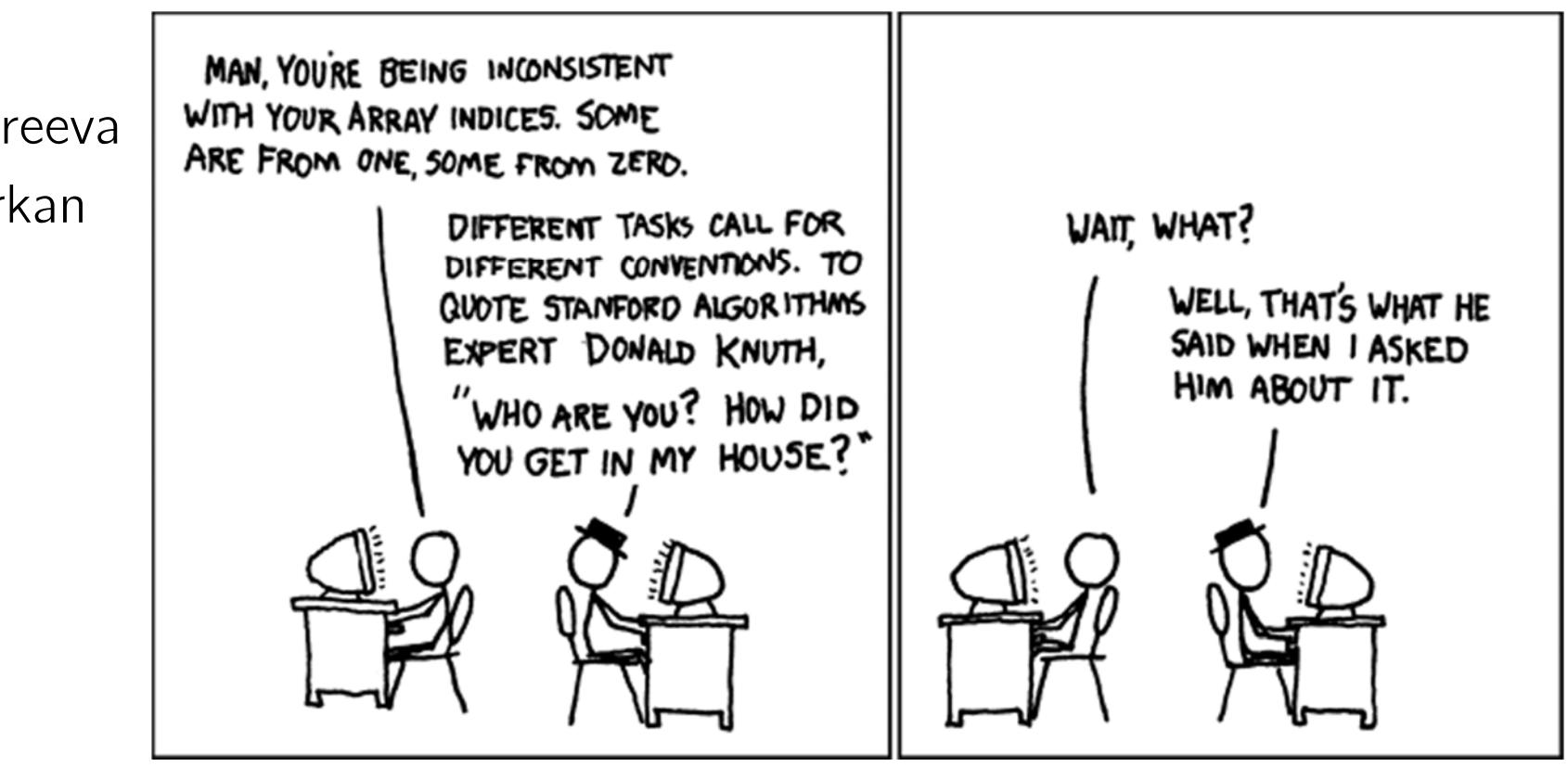

http://xkcd.com/163/

### **Administrivia**

- Mid-quarter survey due tonight (7/20)
- Homework 3 due Monday (7/23)
- Lab 3 due next Friday (7/27)
- $\frac{1}{2}$  Midterm grades (out of 100) released
	- Solutions posted on website
	- Rubric and grades found on Gradescope
	- Regrade requests will be open until Sunday  $(7/22)$  @ 5 pm
		- Must include reason based on solutions and rubric

### **Buffer Overflows**

- Address space layout (more details!)
- Input buffers on the stack
- Overflowing buffers and injecting code
- Defenses against buffer overflows

#### **Review: General Memory Layout** *not drawn to scale*

- Stack
	- **Local variables (procedure context)**
- $\div$  Heap
	- Dynamically allocated as needed
	- malloc(), calloc(), new, …
- Statically allocated Data
	- Read/write: global variables (Static Data)
	- **Read-only: string literals (Literals)**
- Code/Instructions
	- Executable machine instructions
	- Read-only

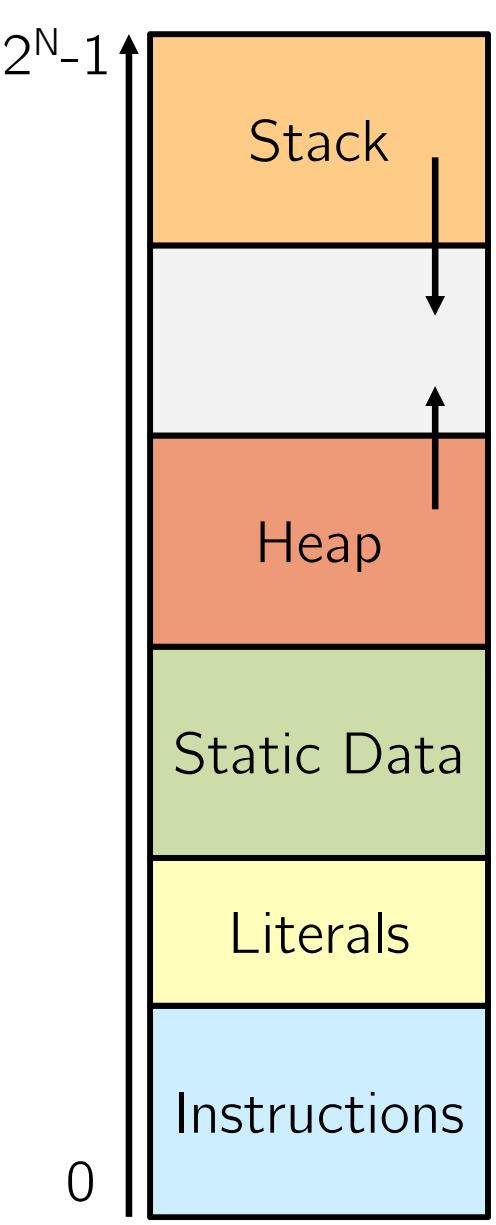

 $8$ Mi $B$ 

#### *not drawn to scale***x86-64 Linux Memory Layout**  $05$  stuff 0x00007FFFFFFFFFFF**Stack**  $48 - 6115$  Stack Runtime stack has 8 MiB limit Stack  $lim$  $F$  $\div$  Heap Heap Dynamically allocated as needed malloc(), calloc(), new, … Statically allocated data (Data) Shared■ Read-only: string literals **Libraries Read/write: global arrays and variables**  Code / Shared Libraries Executable machine instructions Heap Read-only lonest possible Datainstr addr **Instructions** Hex Address 0x400000

0x000000

#### *not drawn to scale*

# **Memory Allocation Example**

```
char big_array[1L<<24]; /* 16 MB */
char huge_array[1L<<31]; /* 2 GB */
                           Solobal (Data)
int global = 0;
int useless() { return 0; }
      Slabels in code
int main()
\{void *p1, *p2, *p3, *p4;
    int local = 0;
    p1 = \text{malloc}(1L \ll 28); /* 256 MB */
    p2 = \text{malloc}(1L \ll 8); /* 256 B */
    p3 = \text{malloc}(1L \ll 32); /* 4 GB */
    p4 = \text{malloc}(1L \ll 8); /* 256 B */
    /* Some print statements ... */
               dynamically allocated memory
}
```
*Where does everything go?*  $p_1^1 \rightarrow$  stack abbress<br>\*  $p_1^1 \rightarrow$  heap address

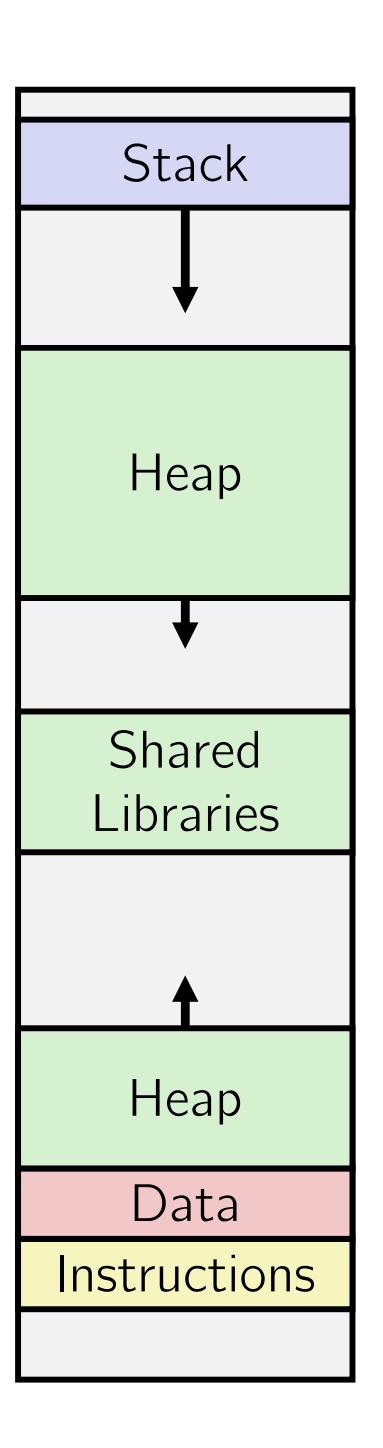

*not drawn to scale*

## **Memory Allocation Example**

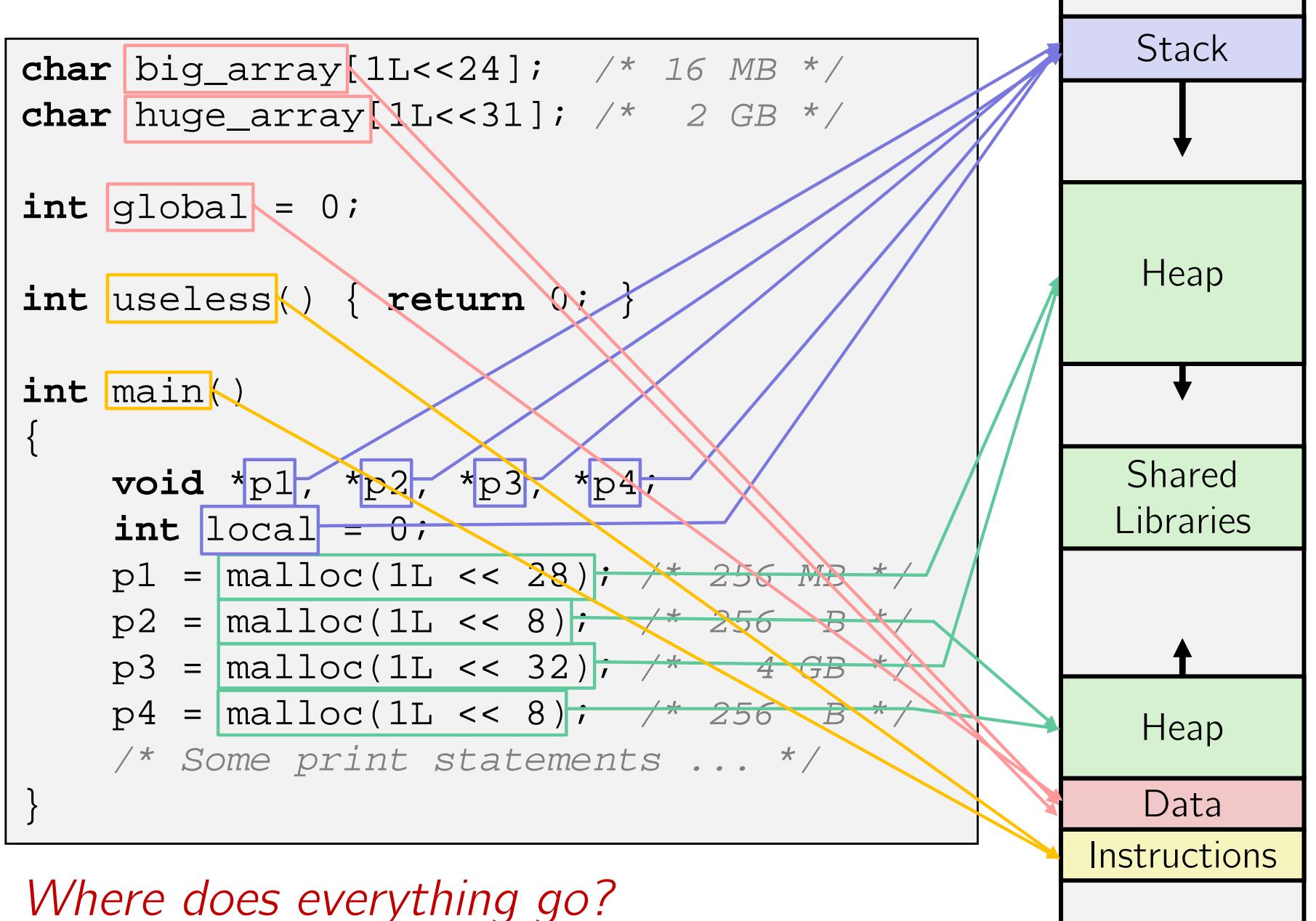

**7**

Return Addr

Arguments

7+

Old %rbp

Saved

Registers

 $\mathrm{+}$ 

 $\log(a)$ 

Local

Variables

Argument

Build

(Optional)

## **Reminder: x86-64/Linux Stack Frame**

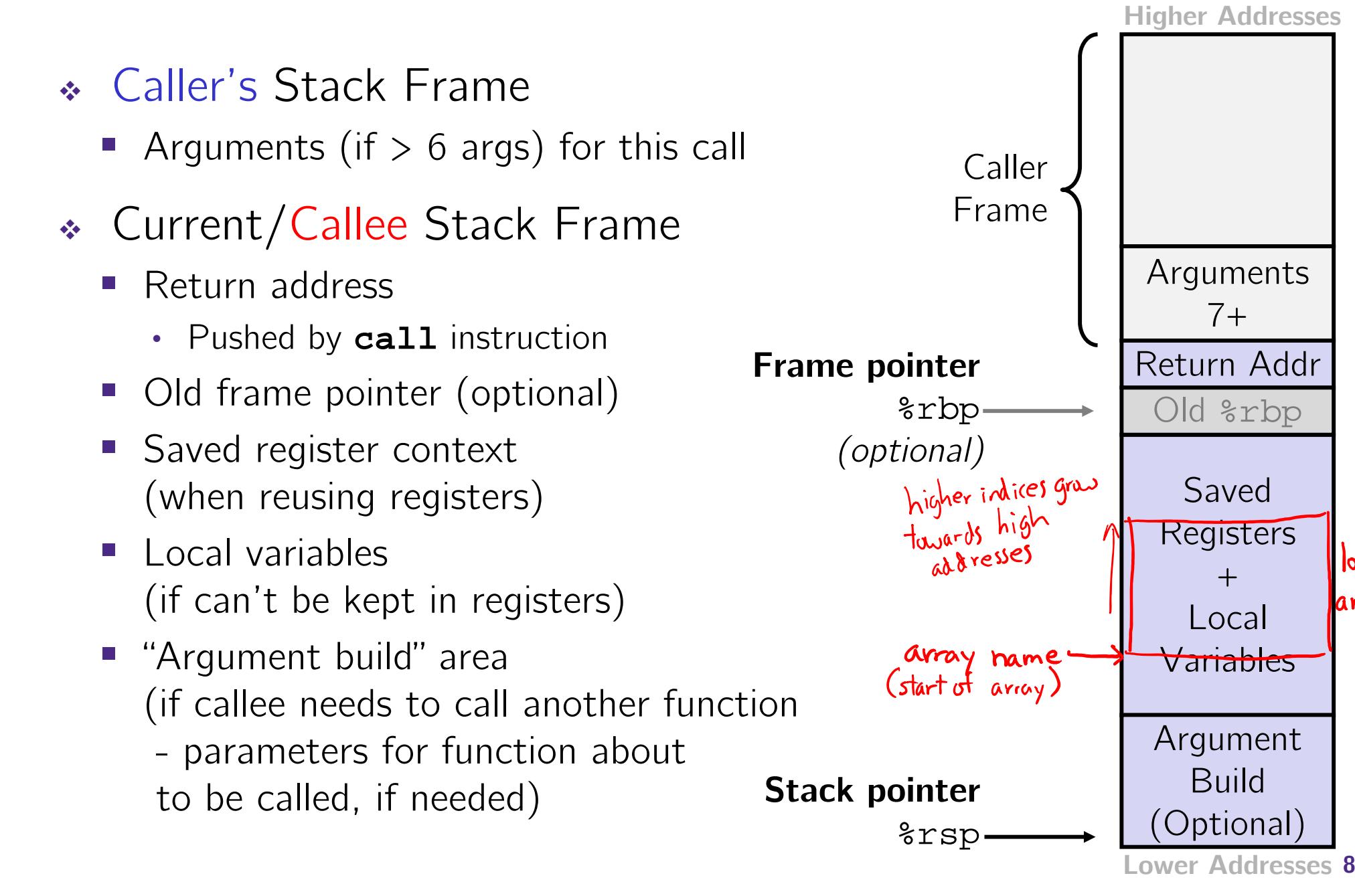

### **Buffer Overflow in a Nutshell**

- Characteristics of the traditional Linux memory layout provide opportunities for malicious programs
	- Stack grows "backwards" in memory
	- p. Data and instructions both stored in the same memory
- C does not check array bounds
	- Many Unix/Linux/C functions don't check argument sizes
	- **Allows overflowing (writing past the end) of buffers (arrays)**

### **Buffer Overflow in a Nutshell**

- ◆ Buffer overflows on the stack can overwrite "interesting" data
	- **Attackers just choose the right inputs**
- Simplest form (sometimes called "stack smashing")
	- p. Unchecked length on string input into bounded array causes overwriting of stack data
	- $\blacksquare$  Try to change the return address of the current procedure
- Why is this a big deal?
	- It is (was?) the #1 *technical* cause of security vulnerabilities
		- ••  $\#1$  *overall* cause is social engineering / user ignorance

# **String Library Code**

\* Implementation of Unix function gets ()

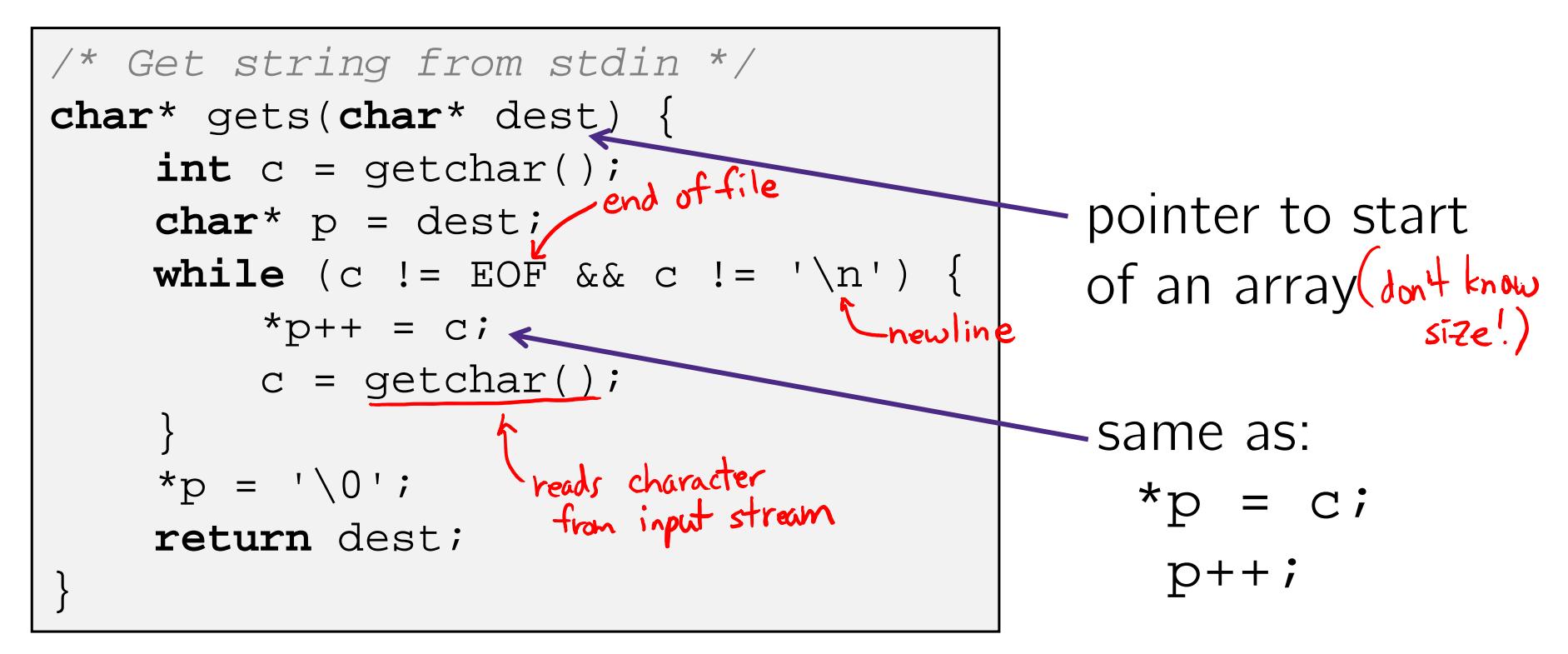

F. What could go wrong in this code?

## **String Library Code**

Implementation of Unix function gets()

```
/* Get string from stdin */
char* gets(char* dest) {
    int c = getchar();
    char* p = dest;
    while (c != EOF && c != '\n') {
        *_{p++} = c;c = qetchar();
    }
    *_{p} = ' \ 0';return dest;
}
```
- No way to specify **limit** on number of characters to read,
- Similar problems with other Unix functions:
	- strcpy: Copies string of arbitrary length to a dst
	- scanf, fscanf, sscanf, when given %s specifier **<sup>12</sup>**

### **Vulnerable Buffer Code**

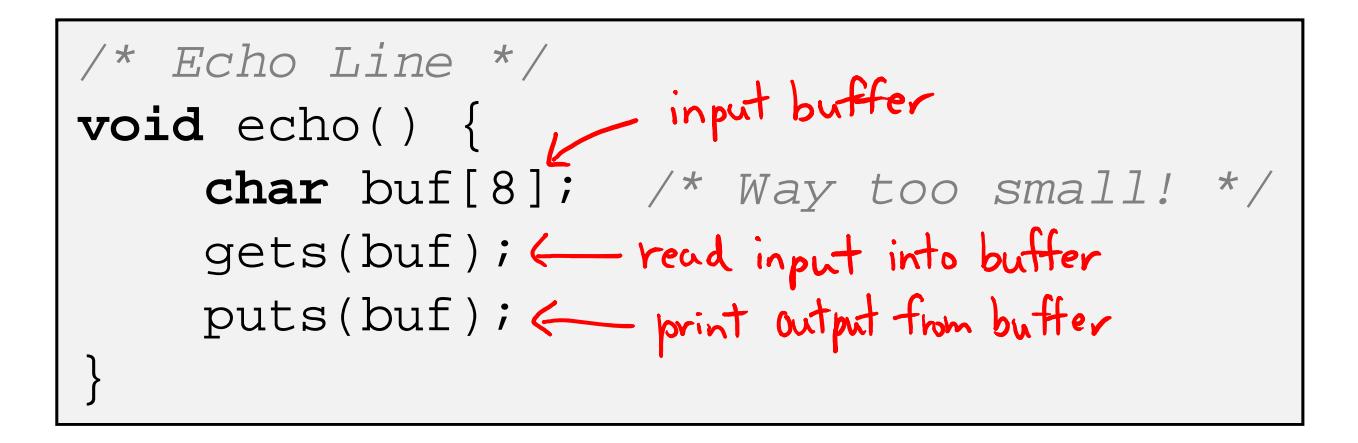

**void** call\_echo() { echo(); }

> **unix>** *./buf-nsp* Enter string: *12345678901234567890123* 12345678901234567890123

**unix>** *./buf-nsp* Enter string: *123456789012345678901234* Segmentation Fault

 $2<sup>c</sup>$ 

## **Disassembly (buf-nsp)**

#### **echo:**

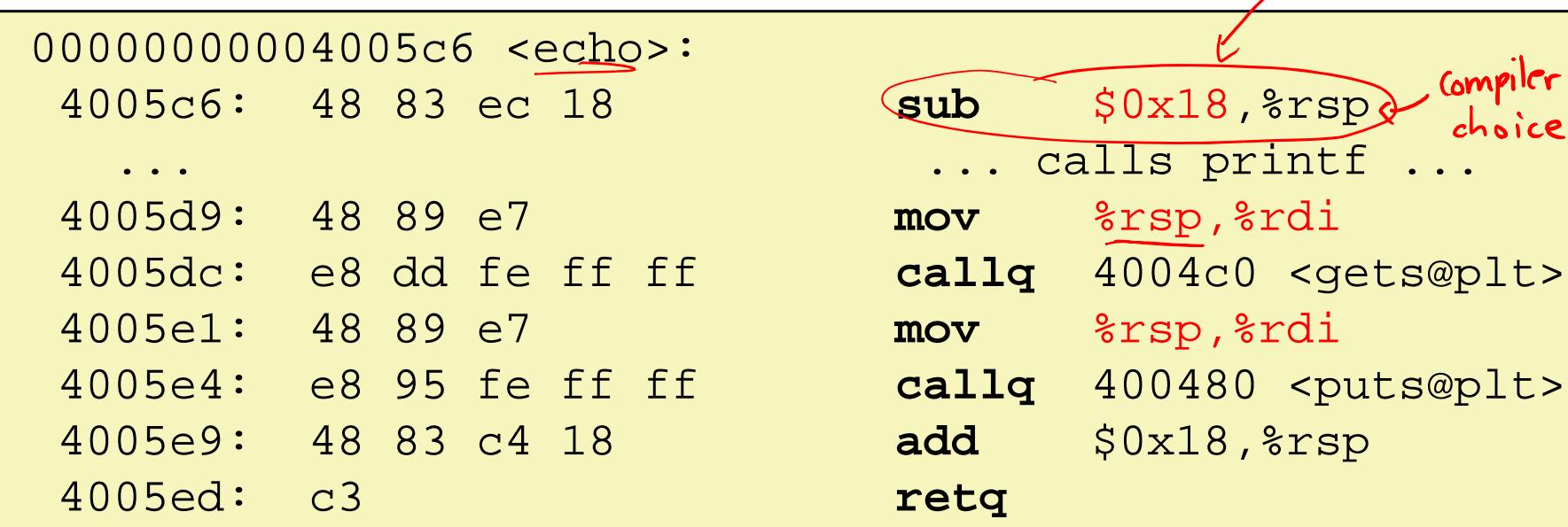

#### **call\_echo:**

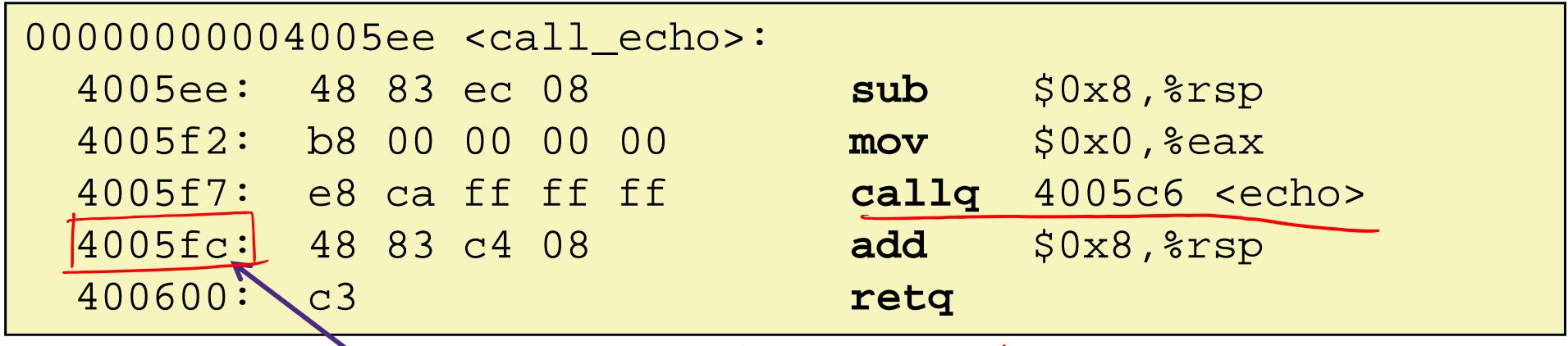

return address placed on stack

### **Buffer Overflow Stack**

#### *Before call to gets*

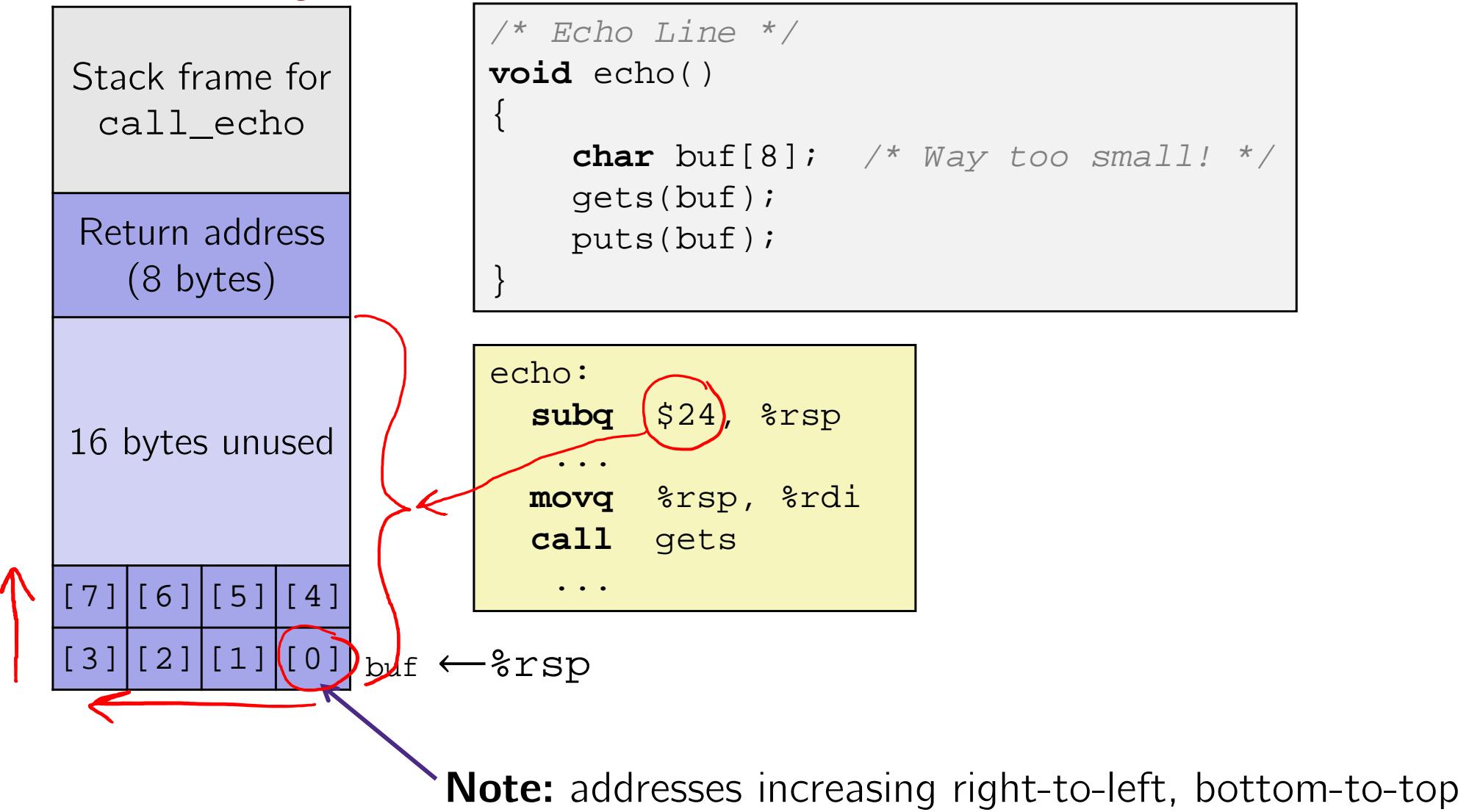

### **Buffer Overflow Example**

#### *Before call to gets*

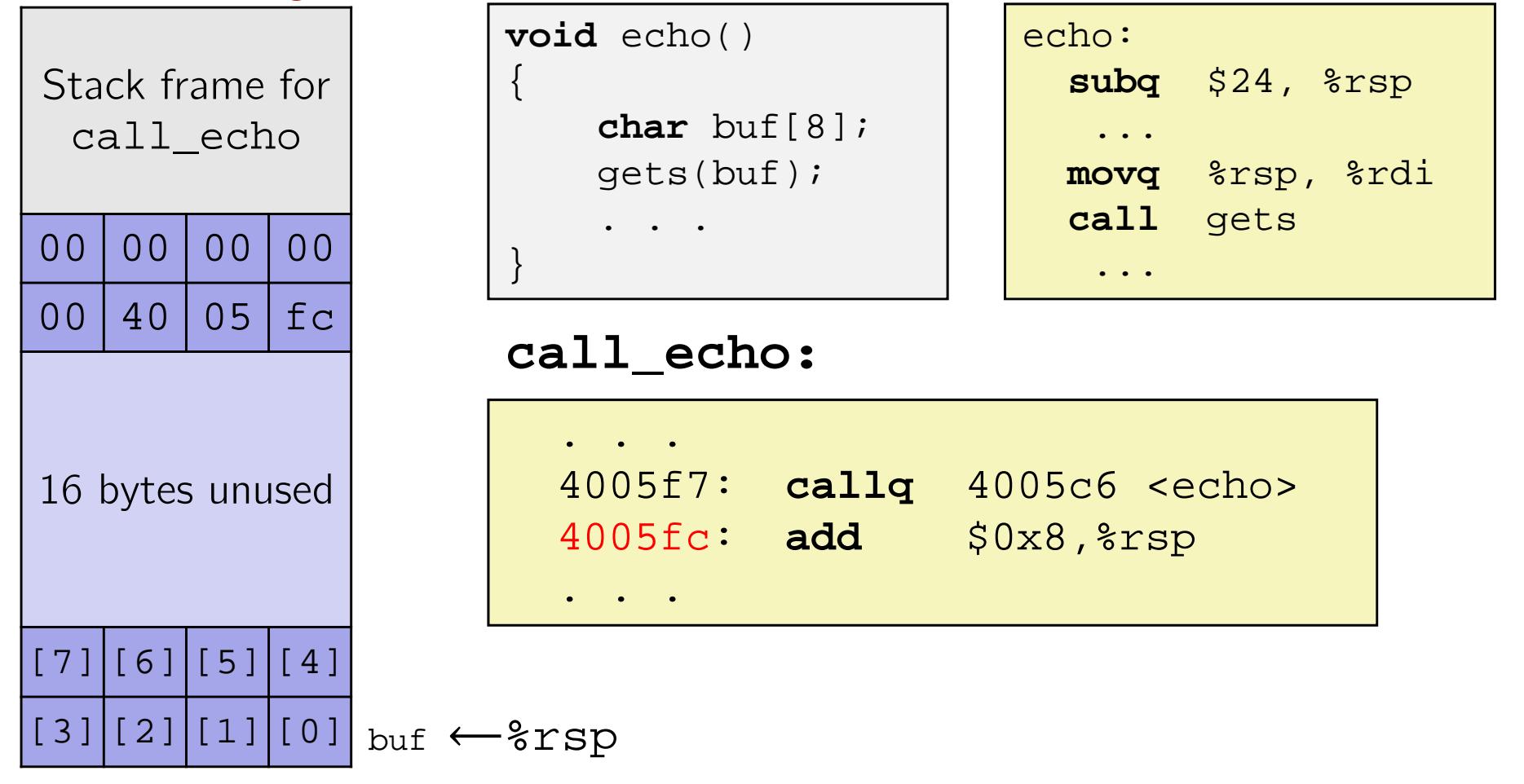

### **Buffer Overflow Example**  $\#1$

#### *After call to gets*

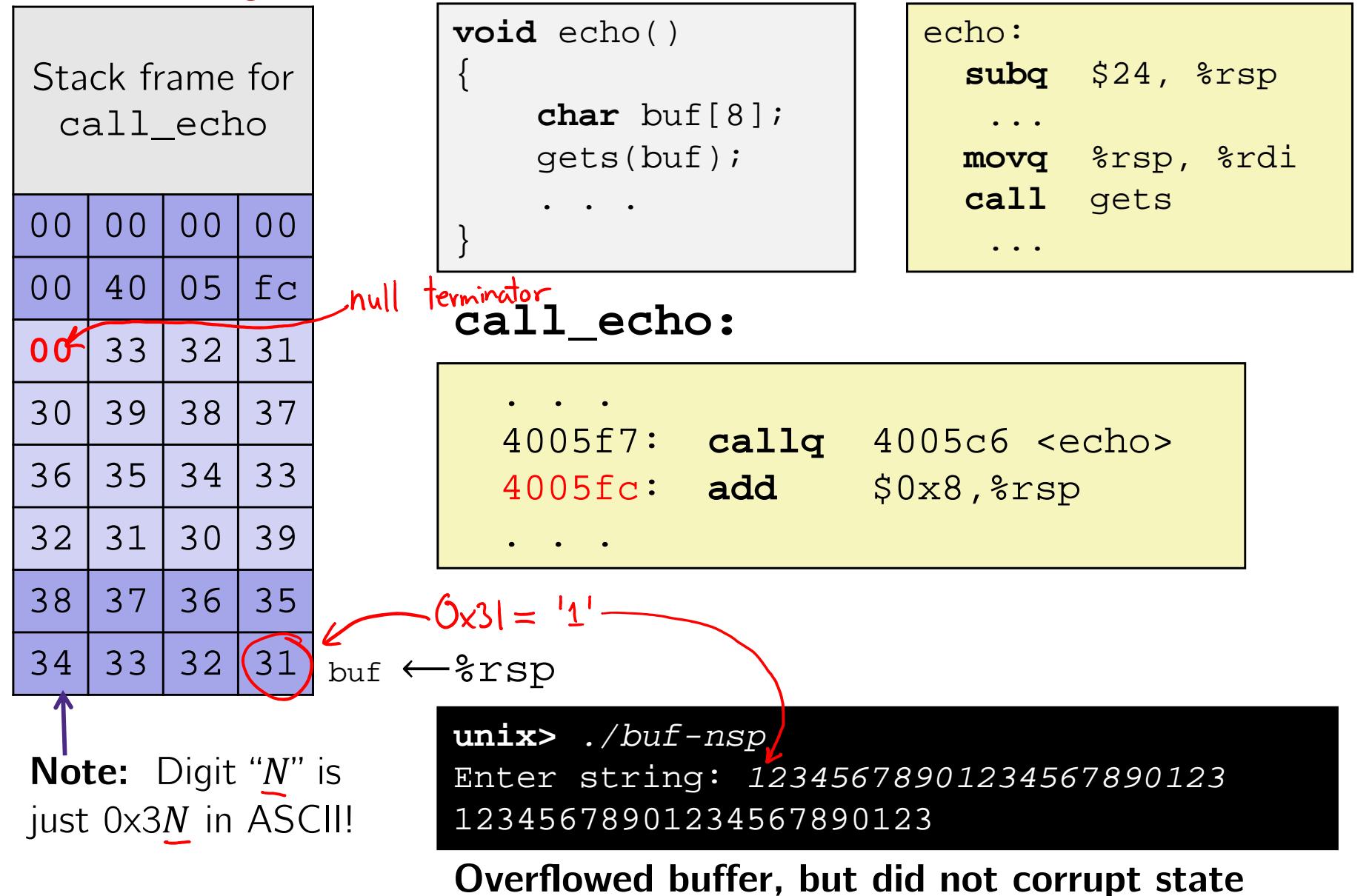

 $34 | 33 | 32$ 

### **Buffer Overflow Example #2**

#### *After call to gets*

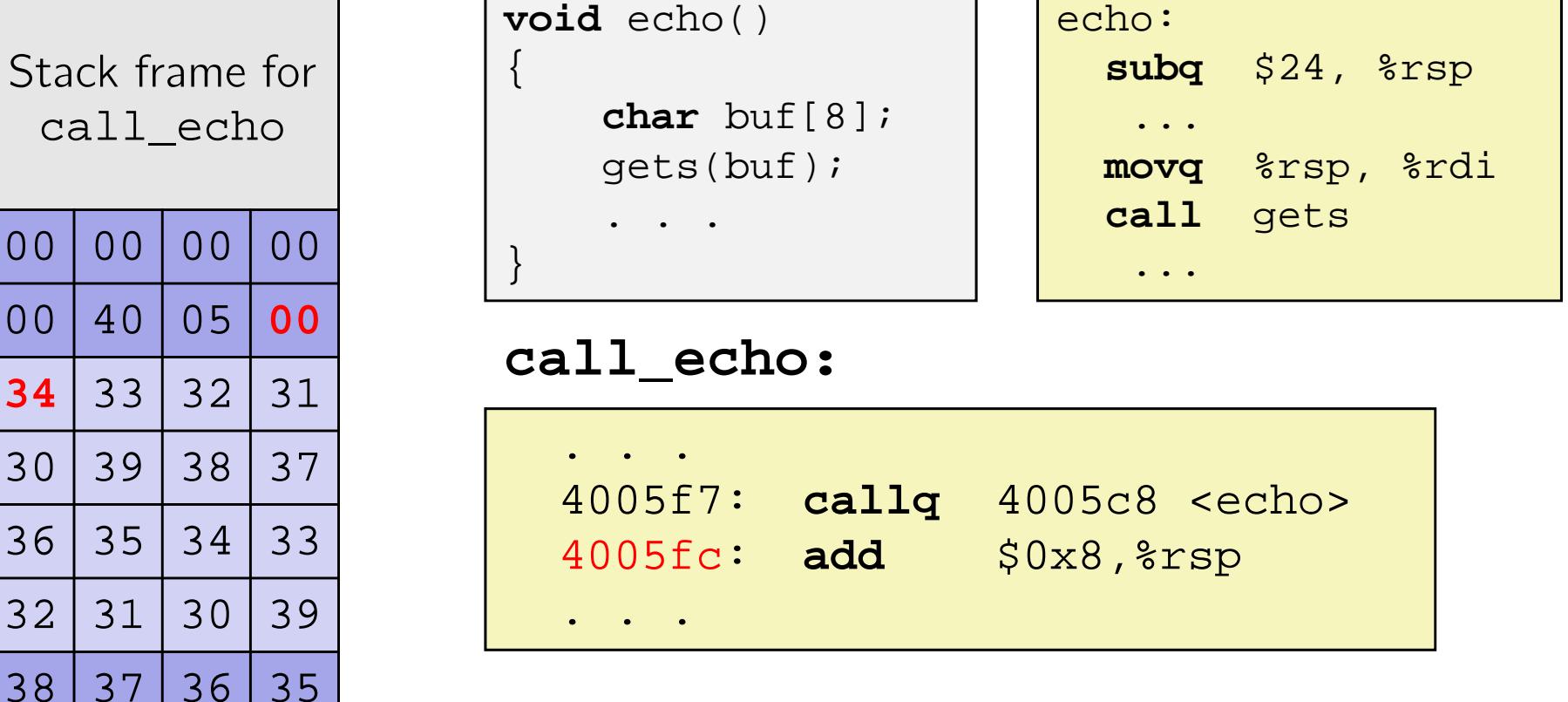

 $1$  buf  $\leftarrow$   $\text{srsp}$ 

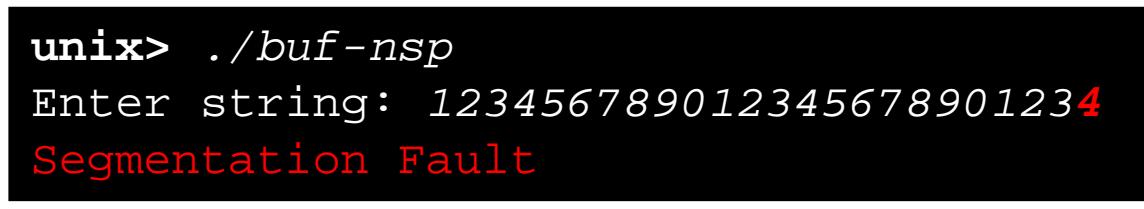

**Overflowed buffer and corrupted return pointer**

### **Buffer Overflow Example #2**

#### *After return from echo*

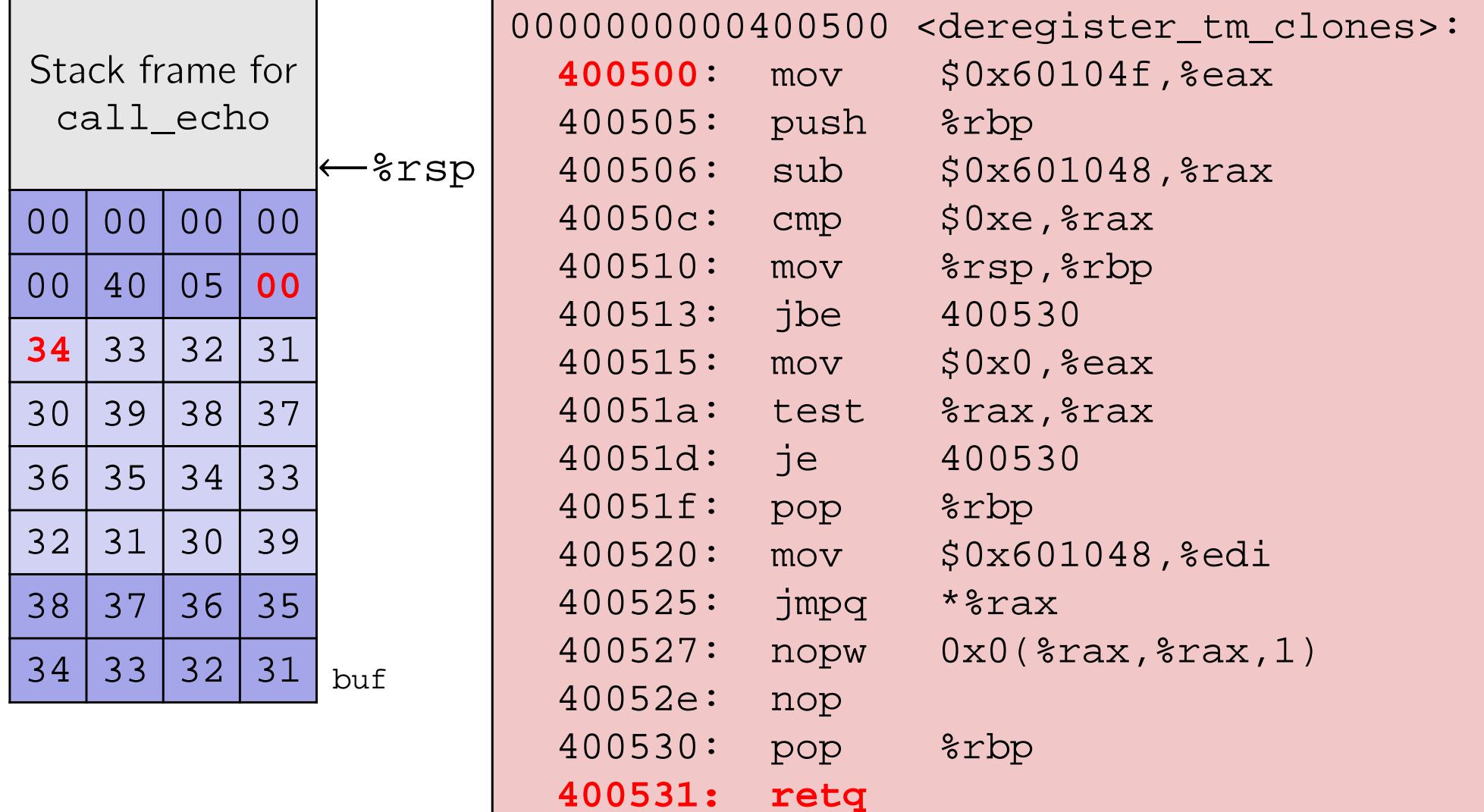

**"Returns" to unrelated code, but continues! Eventually segfaults on** retq **of** deregister\_tm\_clones**.**

#### **Malicious Use of Buffer Overflow: Code Injection Attacks Stack after call to** gets()

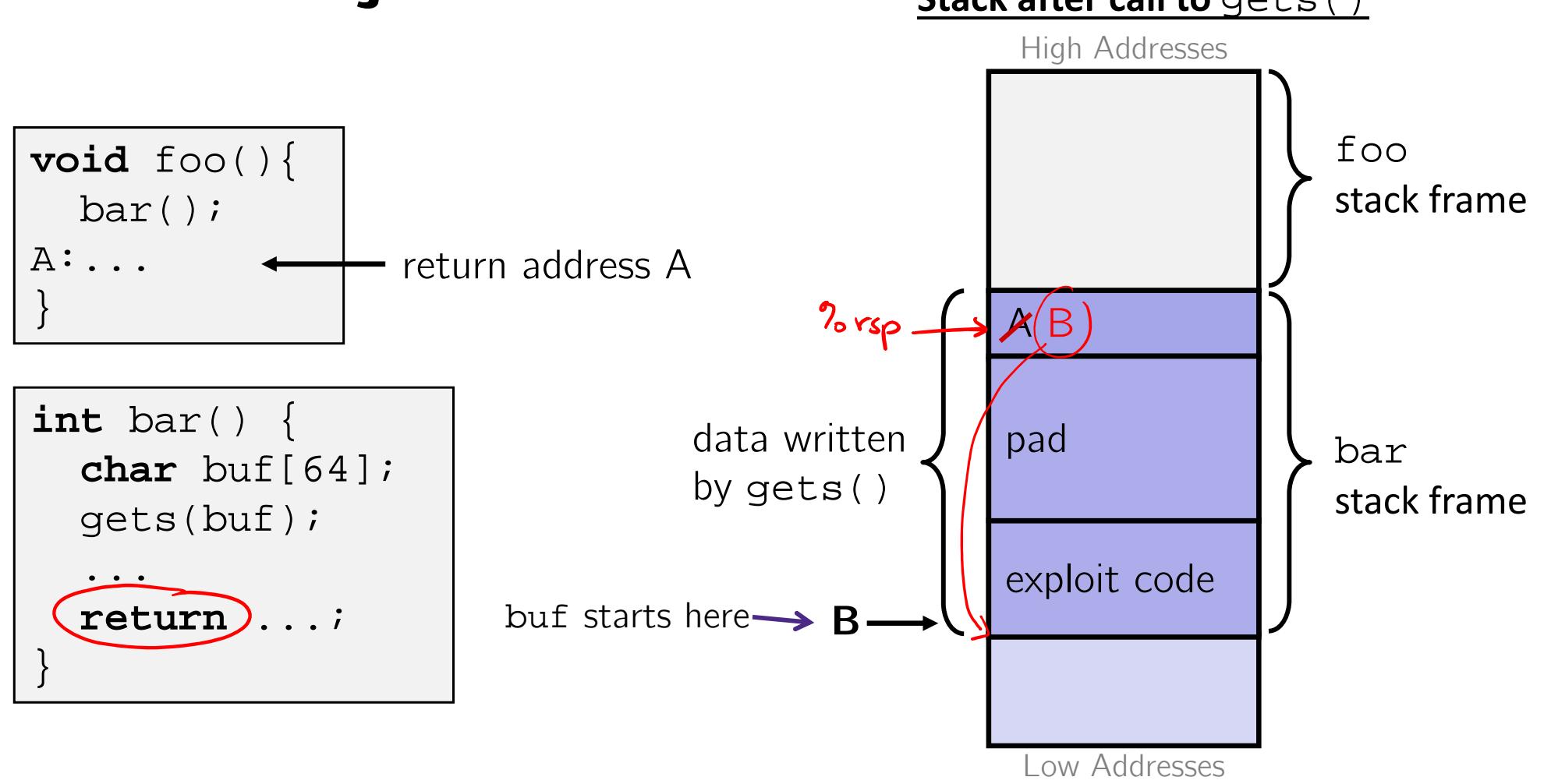

- $\frac{1}{2}$ Input string contains byte representation of executable code
- $\frac{1}{2}$ Overwrite return address A with address of buffer B
- $\Phi_{\mathbf{a}}^{\mathbf{b}}$ When bar() executes **ret**, will jump to exploit code

always Us

## **Peer Instruction Question**

- smash\_me is vulnerable to stack smashing!
- What is the minimum number of characters that gets must read in order for us to change the return address to a stack address (in Linux)? 0x 00 00 7F FF ?? ?? ?? ??
	- Vote at http://PollEv.com/justinh

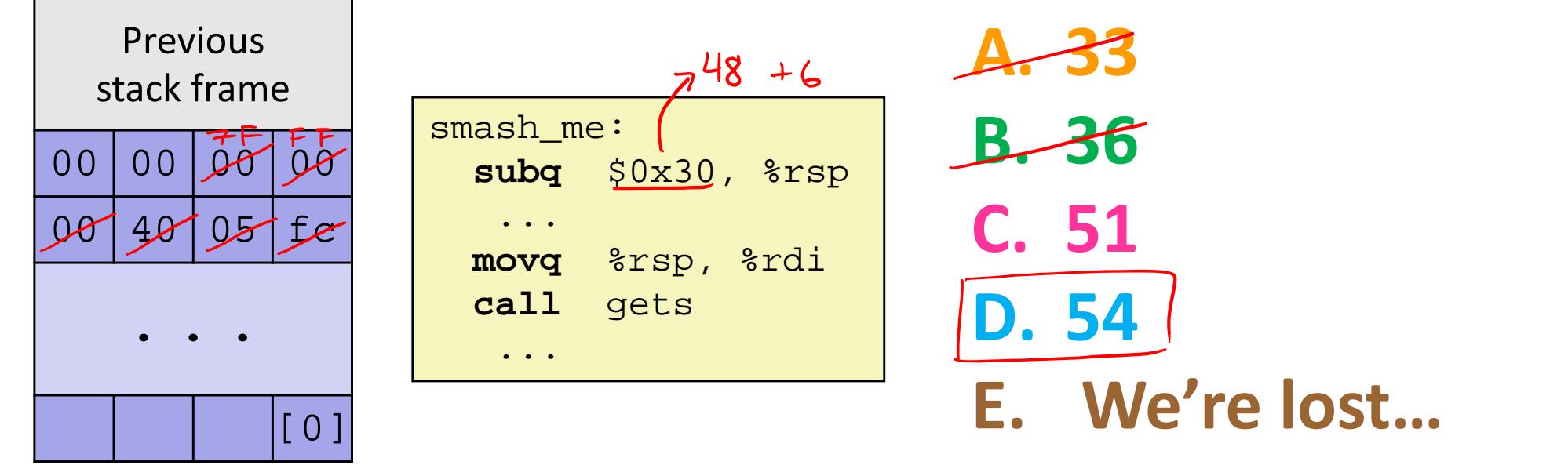

### **Exploits Based on Buffer Overflows**

- *Buffer overflow bugs can allow remote machines to execute arbitrary code on victim machines*
- $\frac{\partial^2 u}{\partial x^2}$  Distressingly common in real programs
	- Programmers keep making the same mistakes  $\odot$
	- Recent measures make these attacks much more difficult
- 豪 Examples across the decades
	- Original "Internet worm" (1988)
	- $\mathbb{R}^n$  *Still happens!!* 
		- Heartbleed (2014, affected 17% of servers)
		- Cloudbleed (2017)
	- $\mathcal{L}^{\mathcal{L}}$  *Fun:* Nintendo hacks
		- Using glitches to rewrite code: https://www.youtube.com/watch?v=TqK-2jUQBUY
		- •FlappyBird in Mario: https://www.youtube.com/watch?v=hB6eY73sLV0

## **The original Internet worm (1988)**

- Exploited a few vulnerabilities to spread
	- Early versions of the finger server (fingerd) used gets() to read the argument sent by the client:
		- finger droh@cs.cmu.edu
	- Worm attacked fingerd server with phony argument:
		- finger *"exploit-code padding new-return-addr"*
		- Exploit code: executed a root shell on the victim machine with a direct TCP connection to the attacker
- Scanned for other machines to attack
	- Invaded  $\degree$ 6000 computers in hours (10% of the Internet)
		- see June 1989 article in *Comm. of the ACM*
	- $\blacksquare$  The young author of the worm was prosecuted...

## **Heartbleed (2014)**

- Buffer over-read in OpenSSL
	- Open source security library
	- Bug in a small range of versions
- "Heartbeat" packet
	- **Specifies length of message**
	- **Server echoes it back**
	- Library just "trusted" this length
	- **Allowed attackers to read** contents of memory anywhere they wanted
- $\cdot$  Est. 17% of Internet affected
	- "Catastrophic"
	- **Service Service**  Github, Yahoo, Stack Overflow, Amazon AWS, ...

**Heartbeat - Normal usage** 

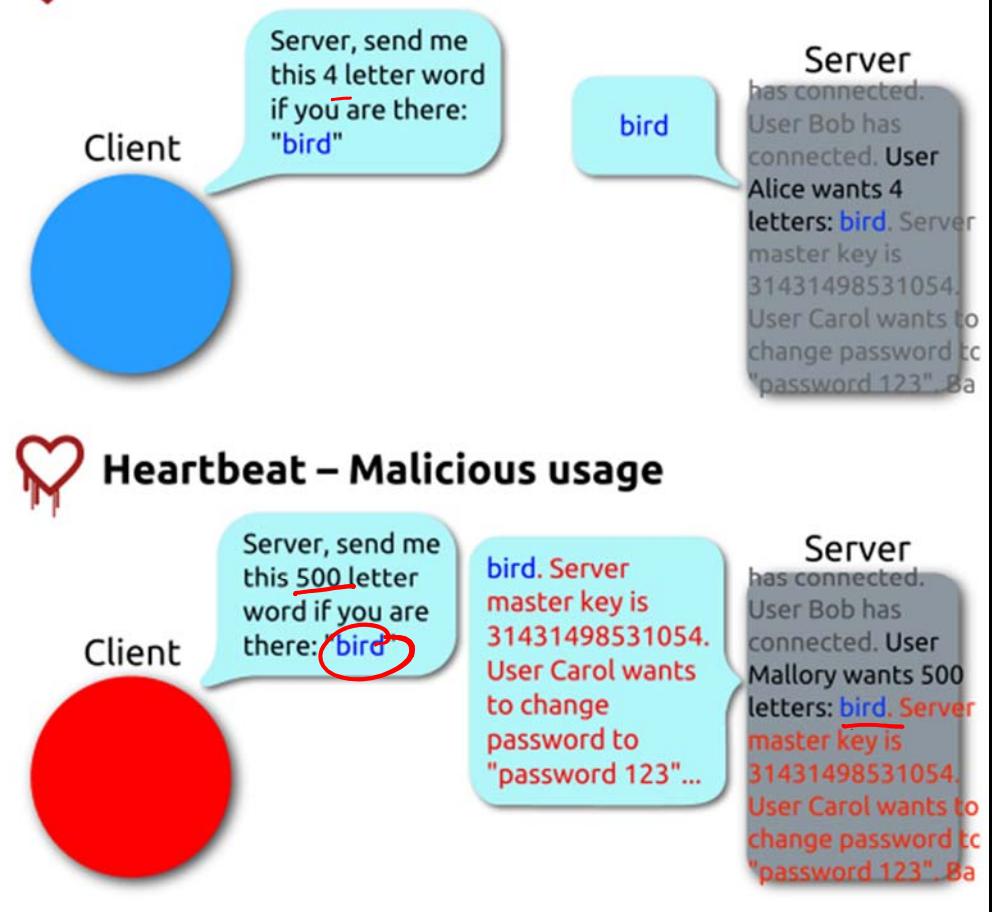

By FenixFeather ‐ Own work, CC BY‐SA 3.0, https://commons.wikimedia.org/w/index.php?curid=32276981

### **Dealing with buffer overflow attacks**

- 1) Avoid overflow vulnerabilities
- 2) Employ system-level protections
- 3) Have compiler use "stack canaries"

## **1) Avoid Overflow Vulnerabilities**

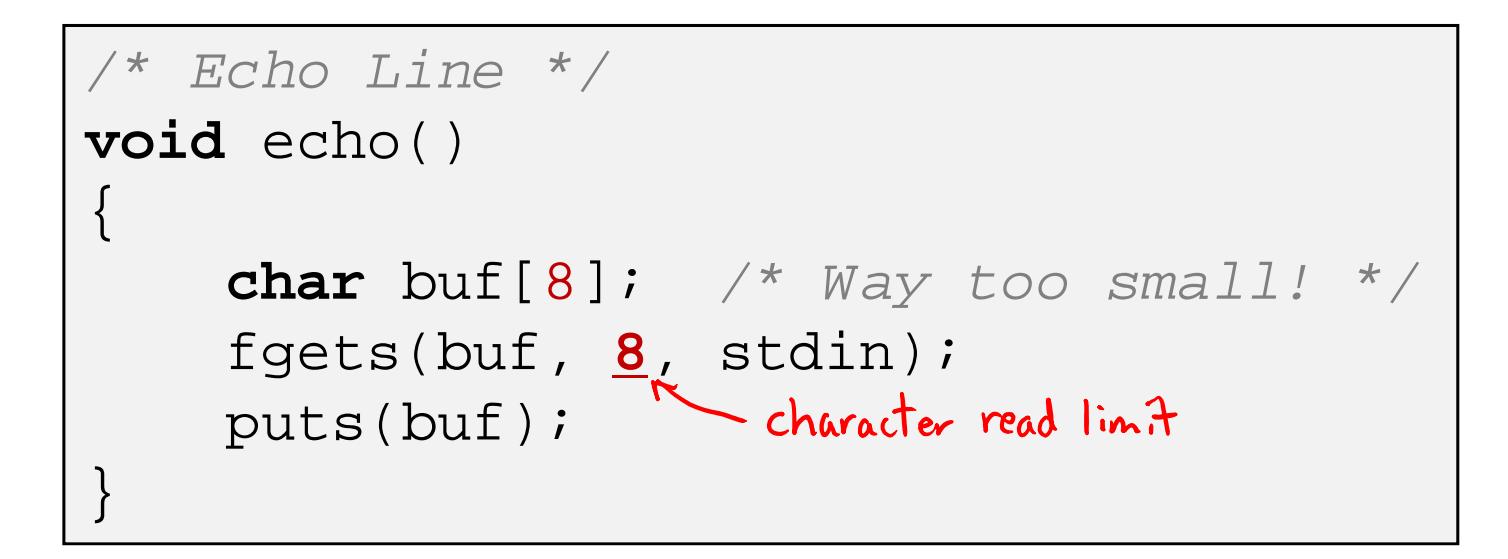

- Use library routines that limit string lengths
	- **Figets instead of gets**  $(2^{nd}$  argument to fgets sets limit)
	- p. strncpy instead of strcpy
	- Don't use scanf with %s conversion specification
		- Use fgets to read the string
		- Or use %ns where <sup>n</sup> is a suitable integer

## **2) System-Level Protections**

#### ٠ **Randomized stack offsets**

- At start of program, allocate random amount of space on stack
- **Shifts stack addresses for entire program** 
	- Addresses will vary from one run to another
- **Makes it difficult for hacker to predict** beginning of inserted code
- ◆ Example: Code from Slide 6 executed 5 times; address of variable local =
	- 0x7ffd19d3f8ac
	- 0x7ffe8a462c2c
	- 0x7ffe927c905c
	- 0x7ffefd5c27dc
	- 0x7fffa0175afc
	- **Stack repositioned each time the program** executes**27**

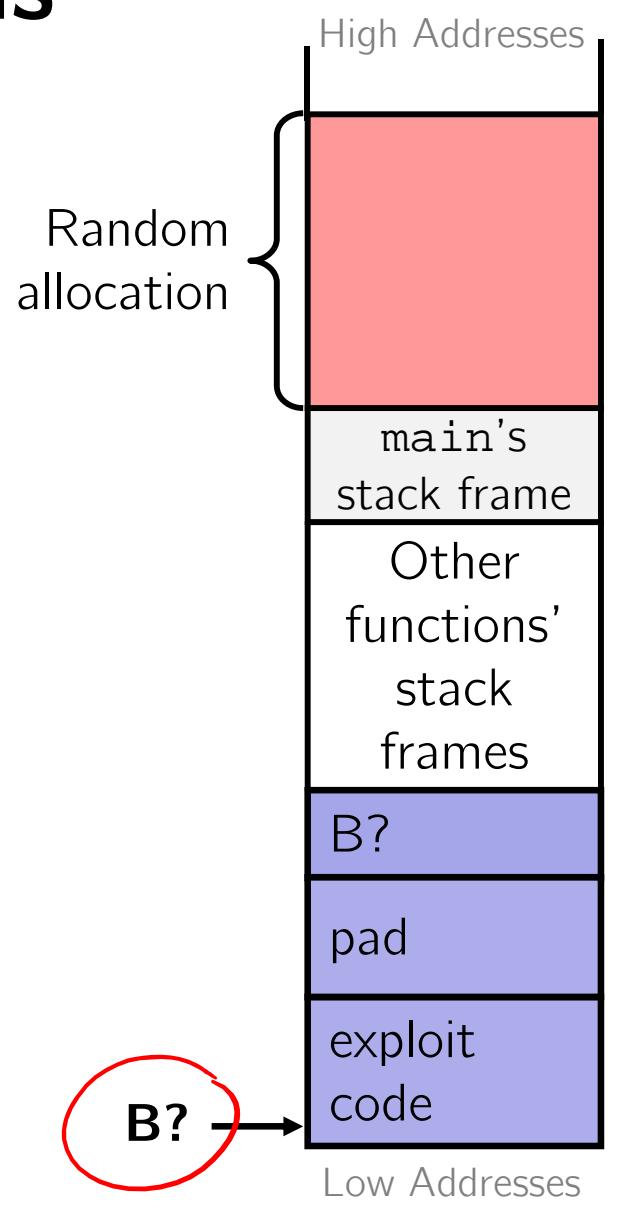

## **2) System-Level Protections**

- ٠ **Non-executable code segments**
	- In traditional x86, can mark region of memory as either "readonly" or "writeable"
		- Can execute anything readable
	- x86-64 added explicit "execute" permission
	- **Stack marked as non-executable** 
		- Do *NOT* execute code in Stack, Static Data, or Heap regions
		- •Hardware support needed

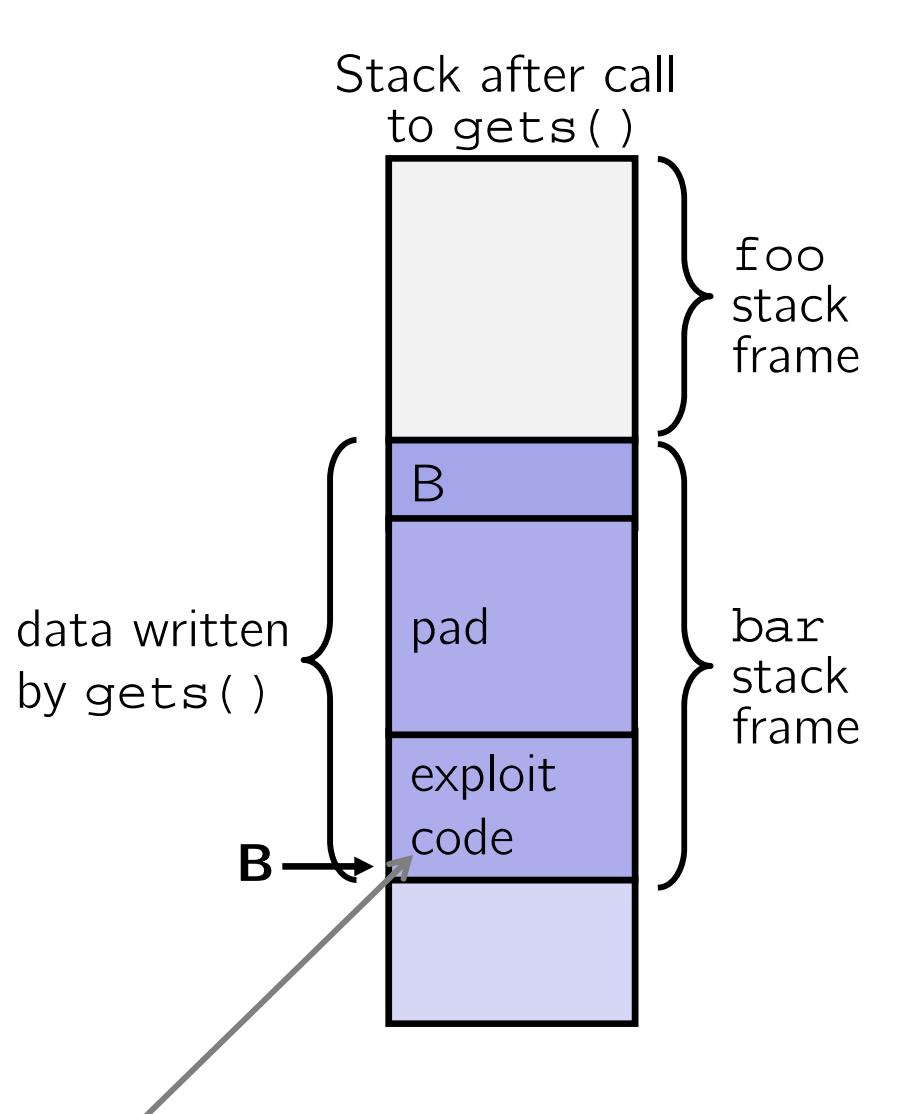

**Any attempt to execute this code will fail**

## **3) Stack Canaries**

- Basic Idea: place special value ("canary") on stack just beyond buffer
	- *Secret* value known only to compiler
	- p. "After" buffer but before return address
	- **Check for corruption before exiting function**
- GCC implementation (now default)
	- $\mathcal{L}^{\mathcal{A}}$ -fstack-protector
	- p. Code back on Slide 14 (buf-nsp) compiled with –fno-stack-protector flag

**unix**>*./buf* Enter string: *12345678* 12345678

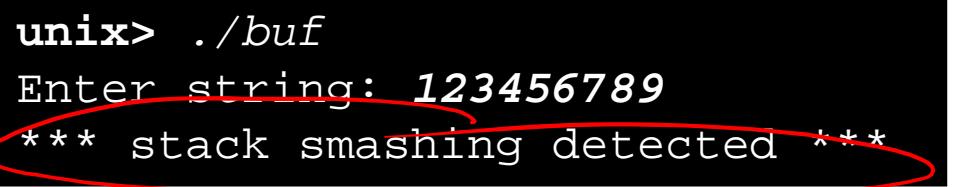

## **Protected Disassembly (buf)**

This is extra (non-testable) material

#### **echo:**

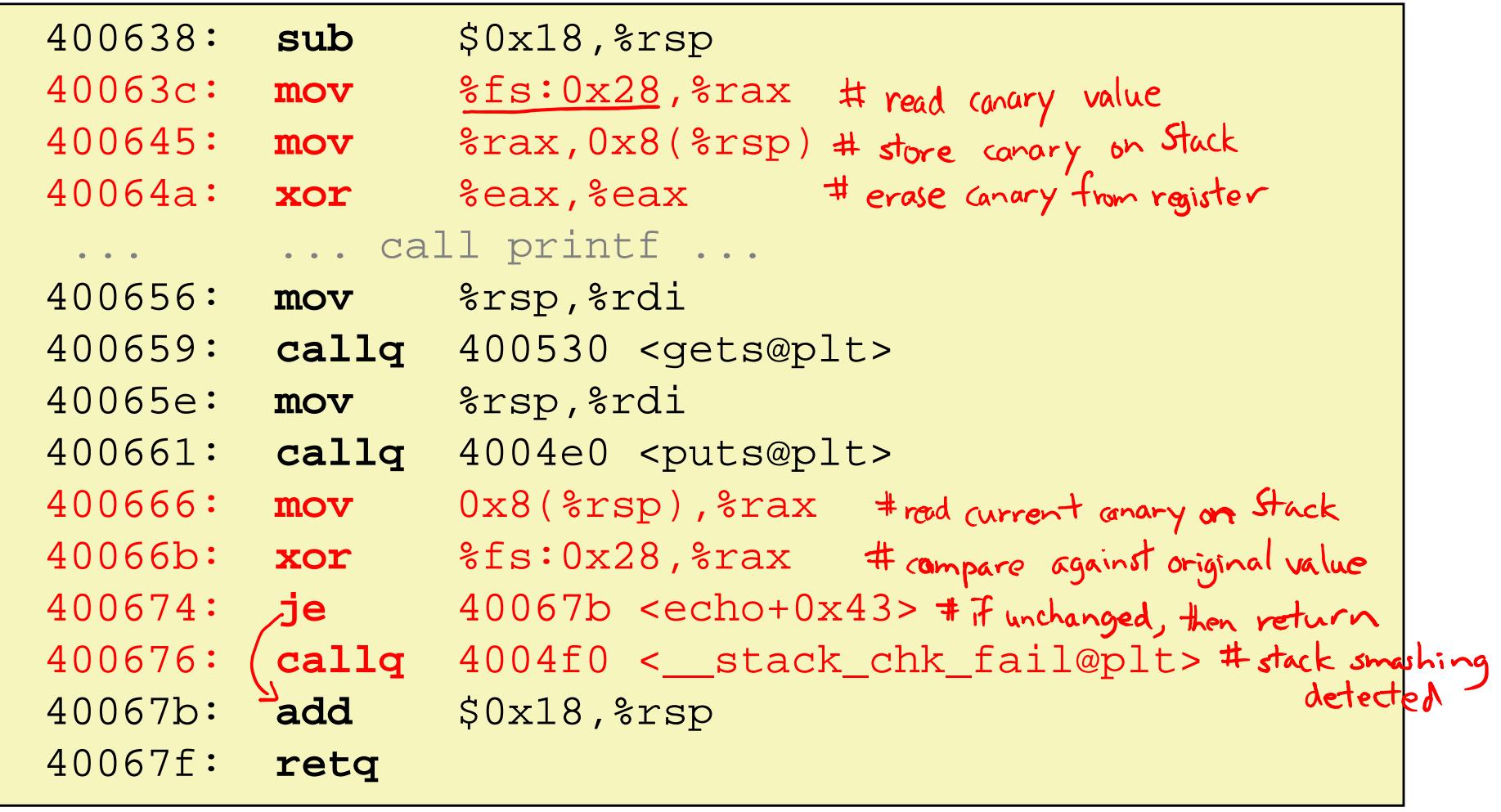

diff bit-nsp.s but.s  $try.$ 

This is extra

(non-testable)

material

## **Setting Up Canary**

*Before call to gets*

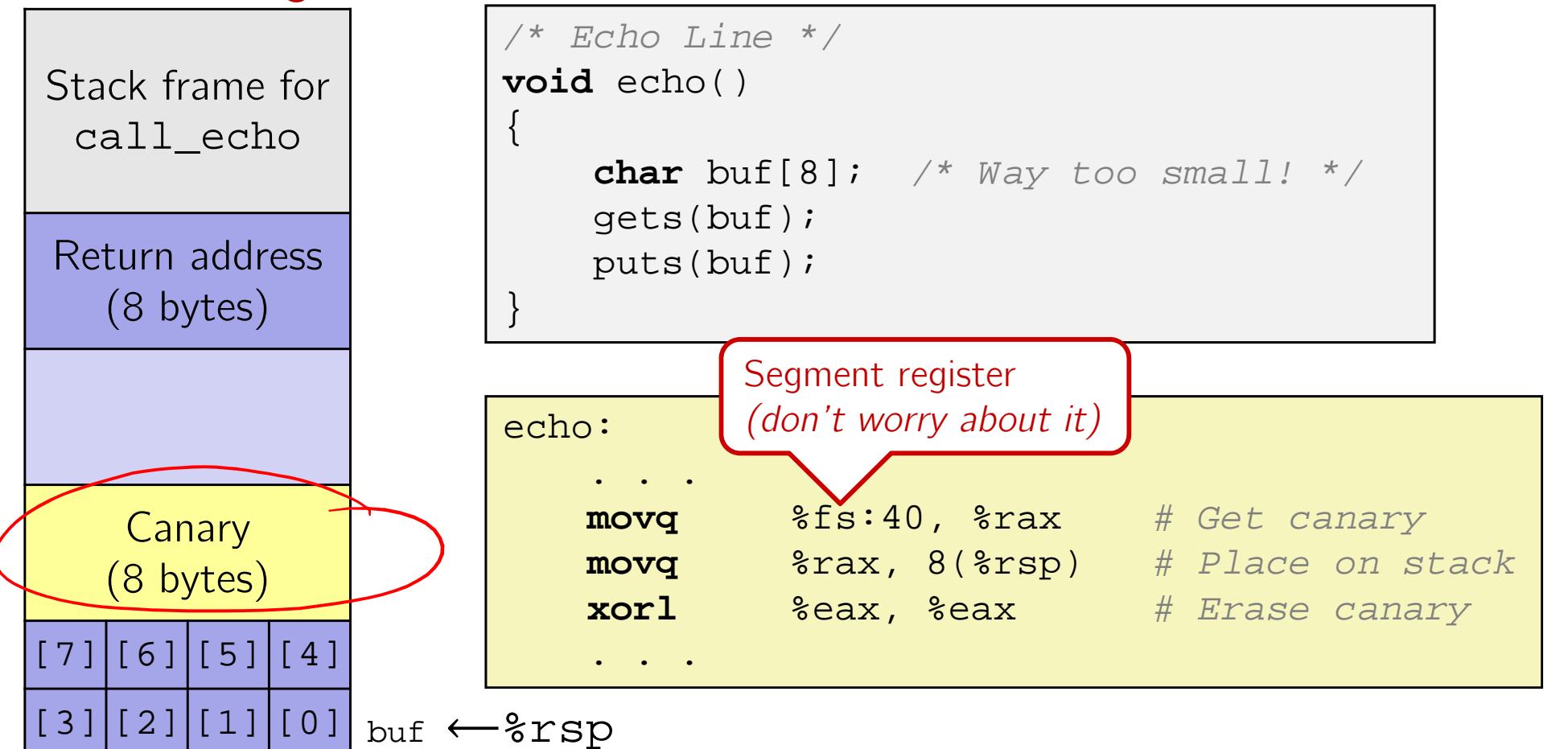

This is extra

(non-testable)

material

## **Checking Canary**

#### *After call to gets*

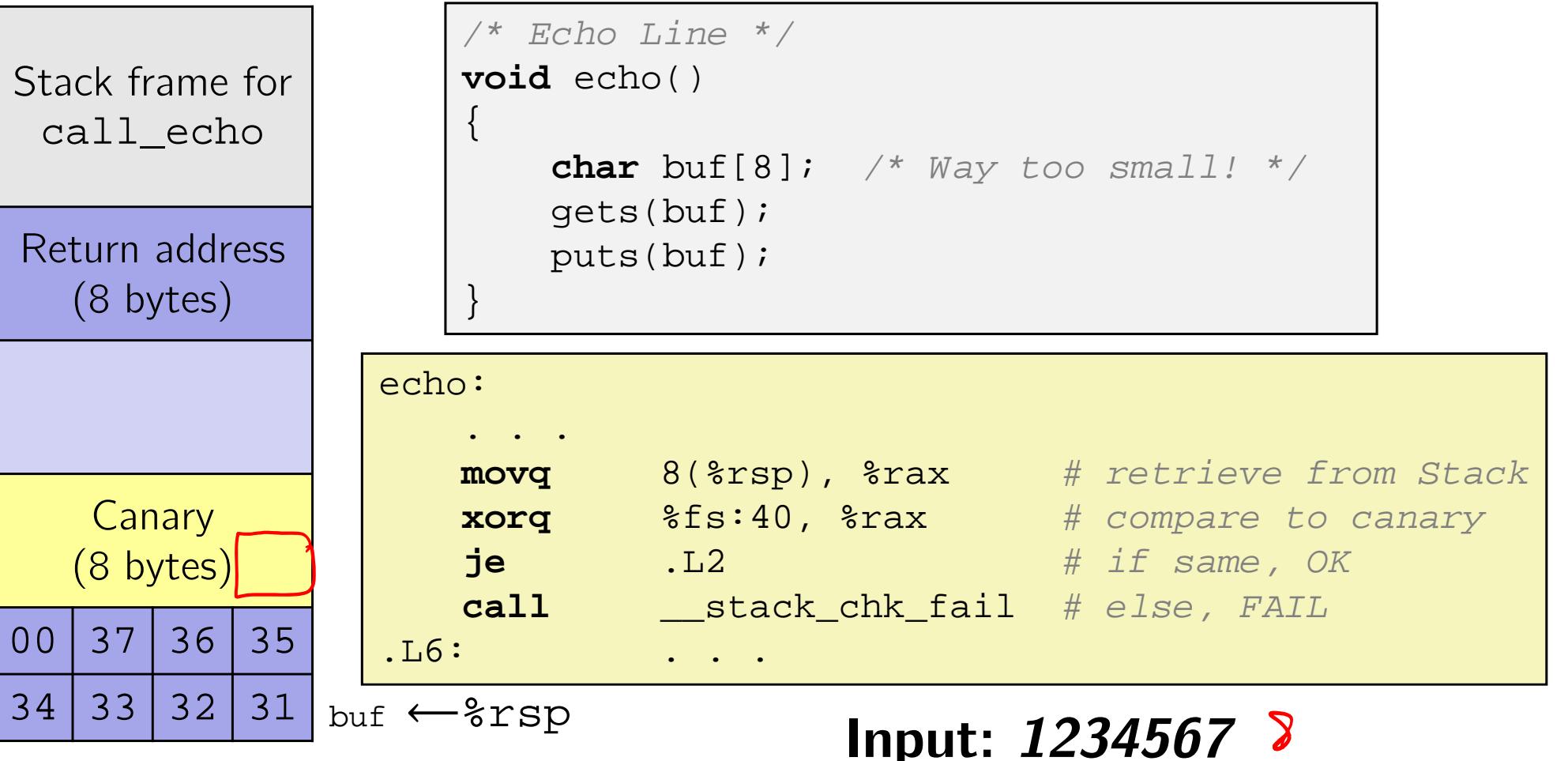

### **Roadmap**

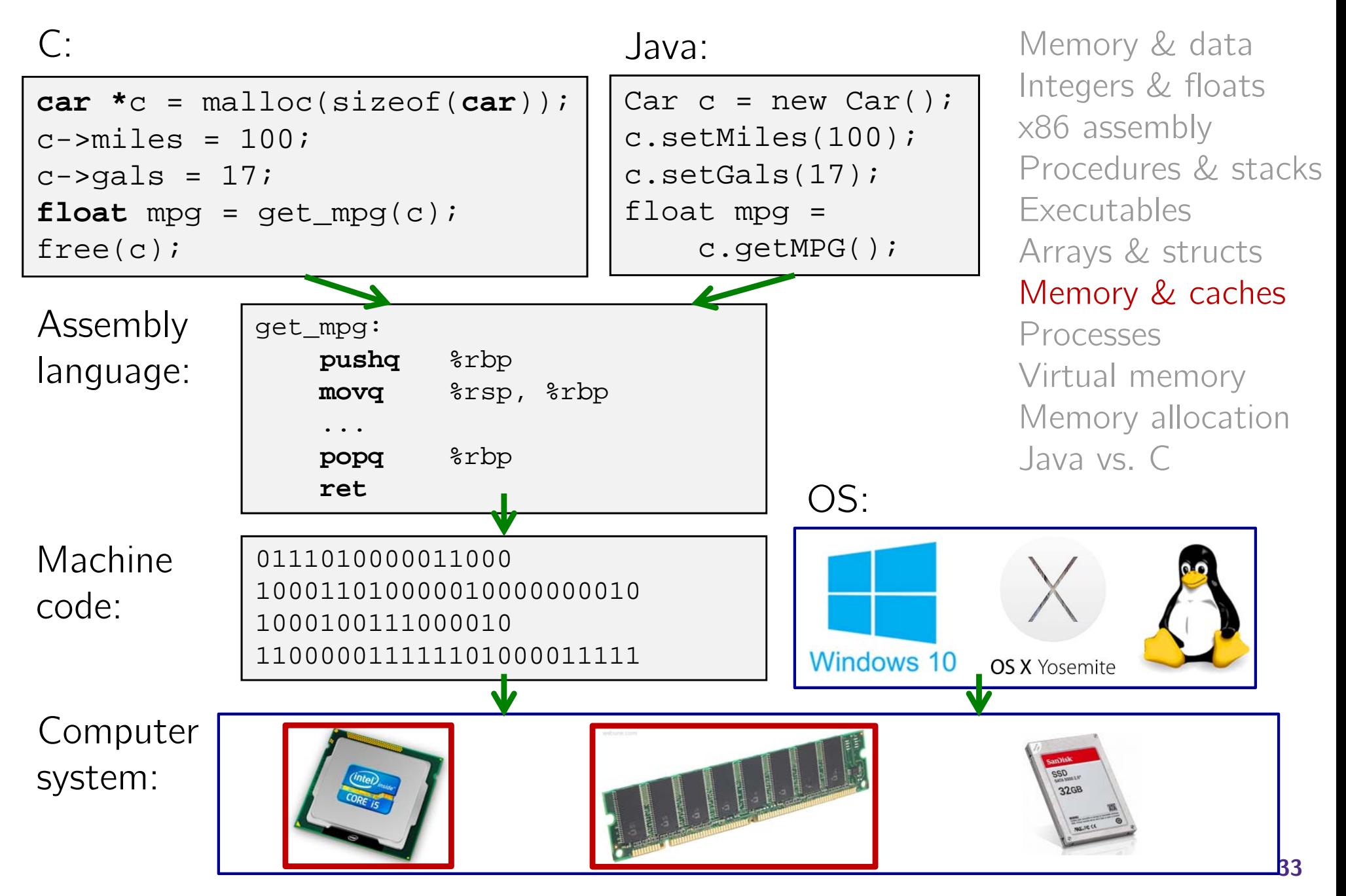

actually:  $\frac{512\times10^{9}}{2^{30}}$   $\approx$  477GiB

## **Aside: Units and Prefixes**

- $\cdot$  Here focusing on large numbers (exponents  $>0$ )
- ◆ Note that  $10^3 \approx 2^{10}$
- SI prefixes are ambiguous if base 10 or 2
- IEC prefixes are *unambiguously* base 2

| <b>SI</b> Size  | Prefix | <b>Symbol</b> | <b>IEC Size</b> | Prefix | Symbol |
|-----------------|--------|---------------|-----------------|--------|--------|
| $10^{3}$        | Kilo-  |               | $2^{10}$        | Kibi-  | Ki     |
| 10 <sup>6</sup> | Mega-  | M             | $2^{20}$        | Mebi-  | Mi     |
| 10 <sup>9</sup> | Giga-  | G             | $2^{30}$        | Gibi-  | Gi     |
| $10^{12}$       | Tera-  | т             | $2^{40}$        | Tebi-  | Ti     |
| $10^{15}$       | Peta-  | D             | 250             | Pebi-  | Pi     |
| $10^{18}$       | Exa-   | E             | 260             | Exbi-  | Ei     |
| $10^{21}$       | Zetta- | Z             | $2^{70}$        | Zebi-  | Zi     |
| $10^{24}$       | Yotta- |               | 280             | Yobi-  | Yi     |

SIZE PREFIXES (10<sup>x</sup> for Disk. Communication: 2<sup>x</sup> for Memory)

### **How to Remember?**

- Will be given to you on Final reference sheet
- Mnemonics
	- There unfortunately isn't one well-accepted mnemonic
		- But that shouldn't stop you from trying to come with one!
	- **K**iller **M**echanical **G**iraffe **T**eaches **P**et, **E**xtinct **Z**ebra to **Y**odel
	- **K**irby **M**issed **G**anondorf **T**erribly, **P**otentially **E**xterminating **Z**elda and **Y**oshi
	- xkcd: **K**arl **M**arx **G**ave **T**he **P**roletariat **E**leven **Z**eppelins, **Y**<sup>o</sup>
		- •• <u>https://xkcd.com/992/</u>
	- **Post your best on Piazza!**

#### **How does execution time grow with SIZE?**

**int** array[SIZE]; **int** sum = 0;

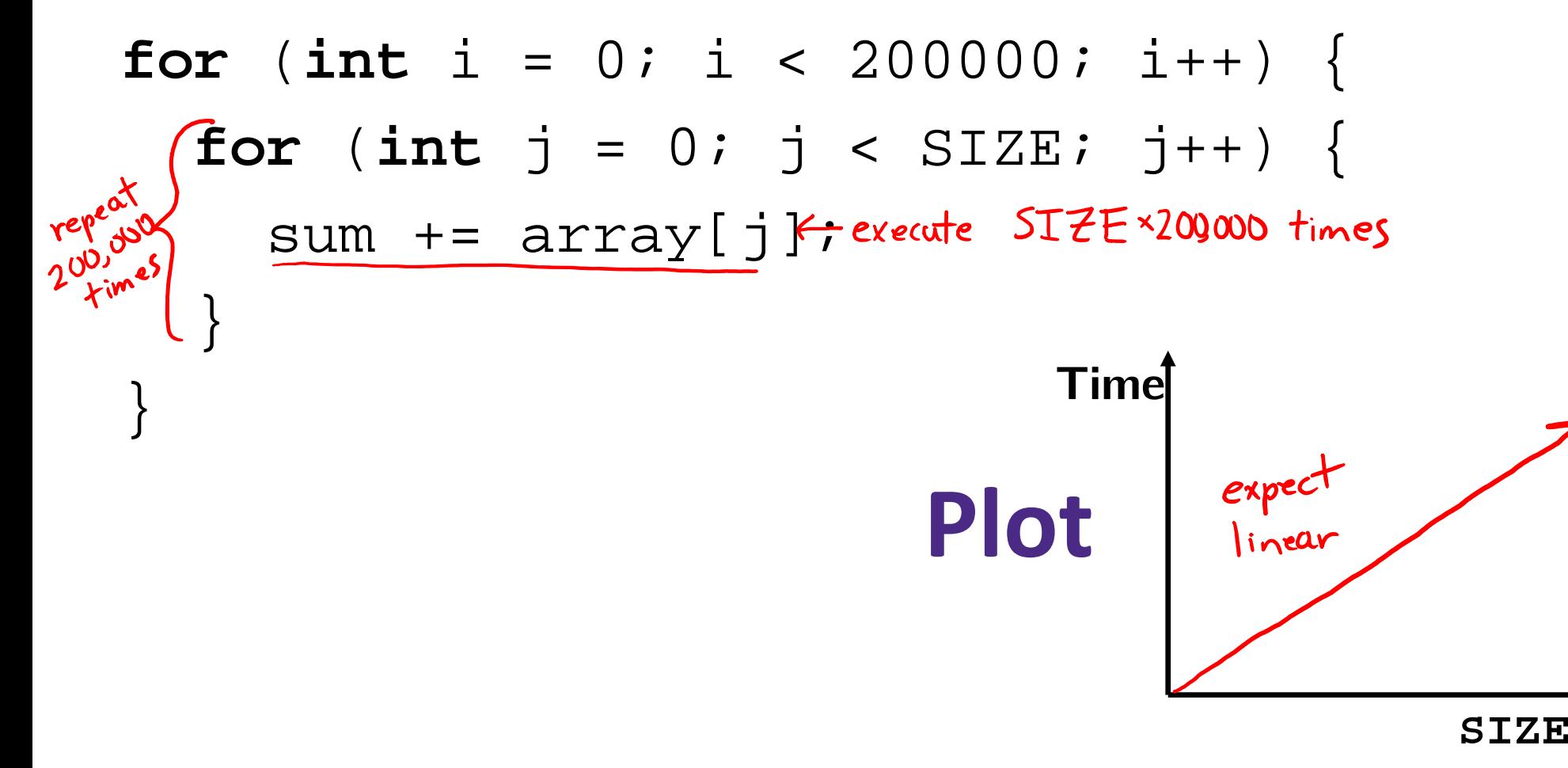

#### **Actual Data**

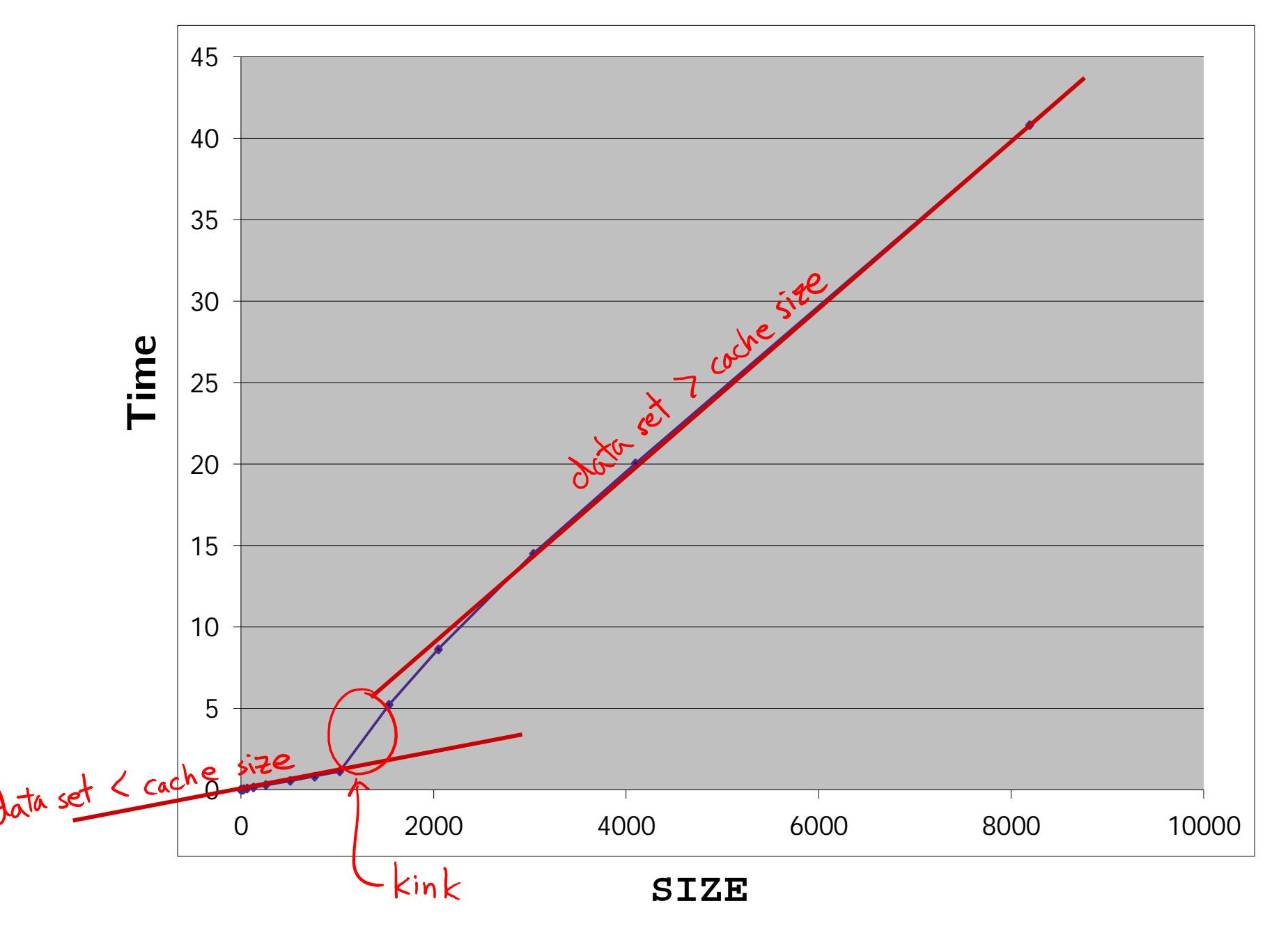